## **Forum: WD 8.x**

**Topic: Pb avec structures et tableaux de structures Subject: Pb avec structures et tableaux de structures** Posté par: nrobin Contribution le : 29/5/2007 15:16:24

Bonjour,

Je voudrais imbriquer plusieurs structures les unes dans les autres de la manière qui suit mais je n'arrive pas à passer un tableau autre qu'un tableau dynamique à ma structure produit.

Produit est une structure nbDisques est un entier tProduitSurDisque est un tableau de nbDisques ProduitSurDisque FIN ProduitSurDisque est une structure CodeProduit est une chaîne Proprietes est une Propriete tinstalle est un tableau dynamique tUtilise est un tableau dynamique tTestsInstallation est un tableau dynamique tTestsUtilisation est un tableau dynamique CheminTypeDisqueInstallation est un tableau dynamique CheminExe est un tableau dynamique CheminIni est un tableau dynamique CheminsTestes est un tableau dynamique DateInstallation est un tableau dynamique DateDernierAcces est un tableau dynamique FIN XML\_Produits est un tableau de nbLogiciels Produit

Je souhaite pouvoir utiliser la syntaxe suivante:

## "**XML\_Produit[n]:tProduitSurDisque[m]:CodeProduit**"

avec n le nombre de produit et m le nombre de disques sur lesquels le produit figure

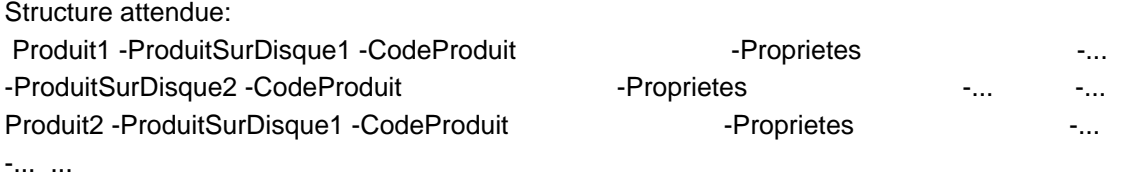

Comment puis-je faire pour définir que tProduitSurDisque est un tableau dynamique de ProduitSurDisques ?

Merci d'avance Nicolas ROBIN